# **GONG - Errores #5362**

# **[Contratos] Corregir error al inicializar estado contrato recién creado**

2024-04-15 17:01 - Oscar Abad

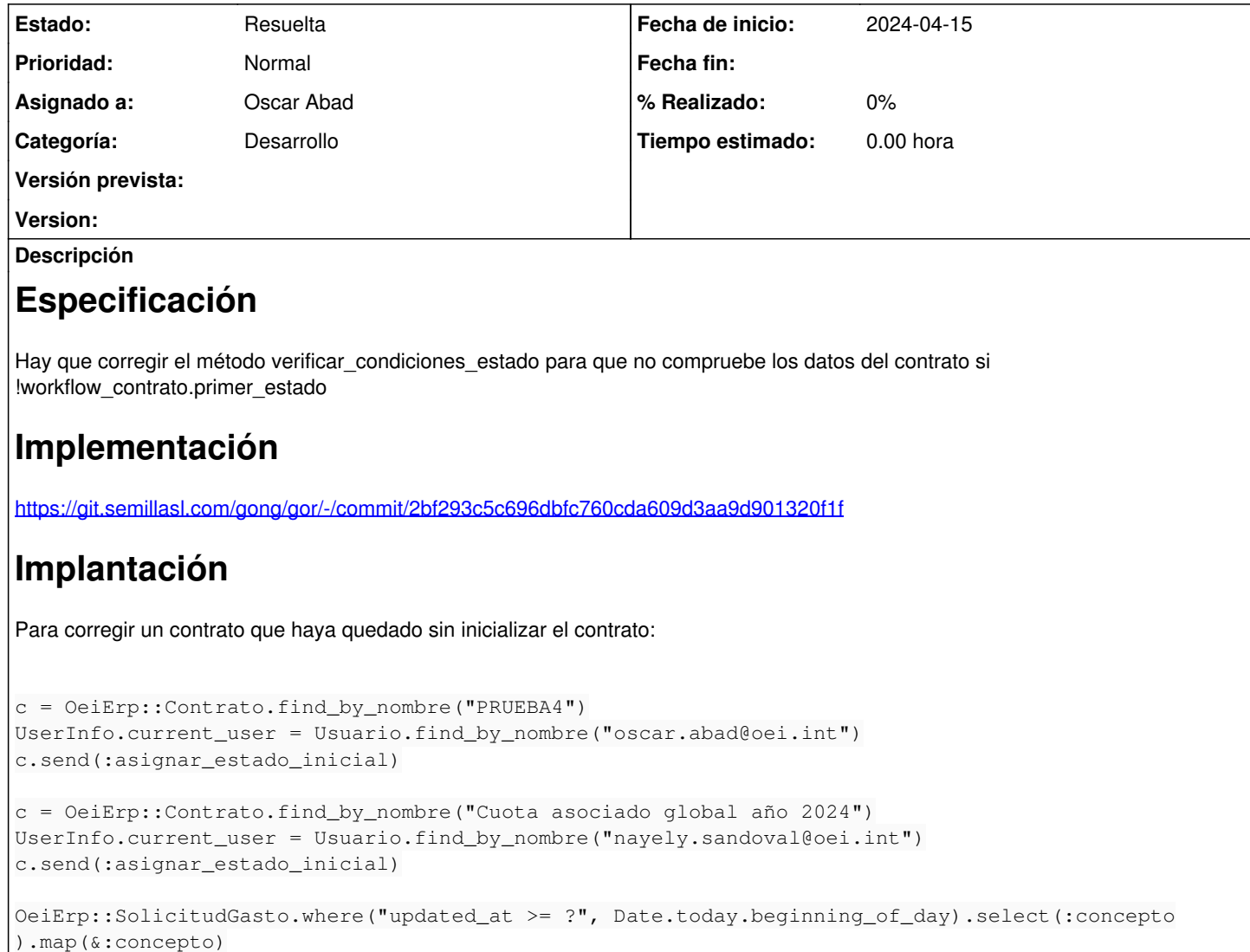

#### **Histórico**

#### **#1 - 2024-04-15 17:10 - Oscar Abad**

- *Se actualizó Descripción*
- *Estado cambiado Nueva por En Curso*

### **#2 - 2024-04-15 17:10 - Oscar Abad**

*- Estado cambiado En Curso por Resuelta*

## **#3 - 2024-04-15 17:13 - Oscar Abad**

*- Se actualizó Descripción*

#### **#4 - 2024-04-15 17:14 - Oscar Abad**

*- Se actualizó Descripción*

#### **#5 - 2024-04-15 17:14 - Oscar Abad**

*- Se actualizó Descripción*

## **#6 - 2024-04-15 17:28 - Oscar Abad**

*- Se actualizó Descripción*

## **#7 - 2024-04-15 17:31 - Oscar Abad**

*- Se actualizó Descripción*

## **#8 - 2024-04-15 17:42 - Oscar Abad**

*- Se actualizó Descripción*